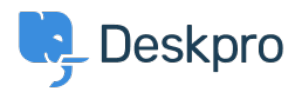

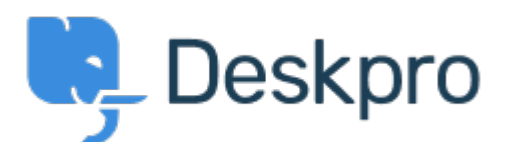

[Centro de Suporte](https://support.deskpro.com/pt-BR) > [Comunidade](https://support.deskpro.com/pt-BR/community) > [Feature Request](https://support.deskpro.com/pt-BR/community/browse/type-2/view-list/viewmode-compact) > [Confirmation message pop up when](https://support.deskpro.com/pt-BR/community/view/confirmation-message-pop-up-when-changing-department-of-a-ticket) [changing department of a ticket](https://support.deskpro.com/pt-BR/community/view/confirmation-message-pop-up-when-changing-department-of-a-ticket)

Confirmation message pop up when changing department of a ticket Collecting Feedback

- Amabel Watkins
- **Nome do fórum:** #Feature Request

Would like the option to turn on confirmation messages when transferring tickets into a different department ie. an 'are you sure' pop up that appears after changing the department of a ticket